Комитет образования и науки Курской области

Областное бюджетное профессиональное образовательное учреждение «Курский электромеханический техникум»

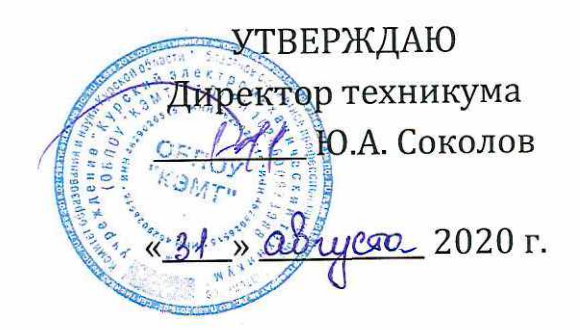

# **РАБОЧАЯ ПРОГРАММА УЧЕБНОЙ ДИСЦИПЛИНЫ ОП.08 ИНФОРМАЦИОННЫЕ ТЕХНОЛОГИИ В ПРОФЕССИОНАЛЬНОЙ ДЕЯТЕЛЬНОСТИ**

для специальности 18.02.04 Электрохимическое производство

Форма обучения очная

2020

Рабочая программа разработана в соответствии с Федеральным государственным образовательным стандартом среднего профессионального образования по специальности 18.02.04 Электрохимическое производство, утвержденного приказом Министерства образования и науки РФ от 23 апреля 2014 г. №399.

Разработчик: преподаватель высшей

газработчик: преподаватель высшеи<br>квалификационной категории п.д. *(Al. Fiftley* T.H. Масленникова

Рабочая программа дисциплины рассмотрена и одобрена на заседании П(Ц]К преподавателей профессионального цикла по направлению подготовки 13.00.00 Электро- и теплоэнергетика и 18.00.00 Химические технологии протокол №11 от 30 июня 2020 г.

Председатель П(Ц)К *Oll. MHu/* Т.Н. Масленникова

Рабочая программа рассмотрена и одобрена на заседании методического совета протокол №1 от 31 августа 2020 г.

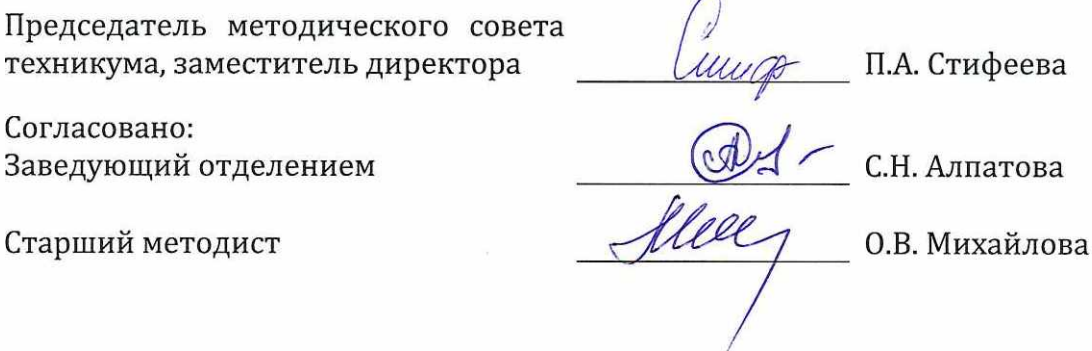

Рабочая программа пересмотрена, обсуждена и рекомендована к применению в образовательной деятельности на основании учебного(ных] плана(нов]

 $\rm N^{\varrho}$ \_\_\_ от «\_\_\_\_\_»\_\_\_\_\_\_\_\_\_\_\_\_\_\_\_20\_\_\_\_г., на заседании П(Ц)К от «\_\_\_\_\_»\_\_\_\_\_\_\_\_\_\_\_\_\_20\_\_\_\_г. одобренного педагогическим советом техникума протокол

Председатель П(Ц)К Т.Н. Масленникова

Рабочая программа пересмотрена, обсуждена и рекомендована к применению в образовательной деятельности на основании учебного(ных] плана(нов]

 $\text{N}$ º\_\_\_ от «\_\_\_\_\_»\_\_\_\_\_\_\_\_\_\_\_\_\_\_20\_\_\_\_г., на заседании П(Ц)К от «\_\_\_\_\_»\_\_\_\_\_\_\_\_\_\_\_\_\_20\_\_\_\_г. .одобренного педагогическим советом техникума протокол

Председатель П(Ц)К  $\qquad \qquad$  Т.Н. Масленникова

# **СОДЕРЖАНИЕ**

 $\sim 10$ 

 $\mathcal{L}_{\mathcal{A}}$ 

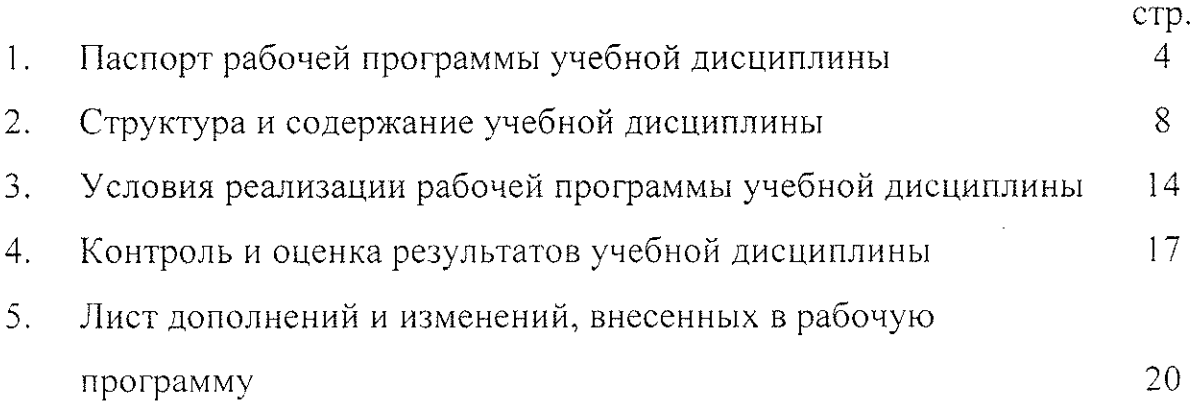

 $\label{eq:2.1} \frac{1}{\sqrt{2\pi}}\int_{\mathbb{R}^3}\frac{1}{\sqrt{2\pi}}\int_{\mathbb{R}^3}\frac{1}{\sqrt{2\pi}}\int_{\mathbb{R}^3}\frac{1}{\sqrt{2\pi}}\int_{\mathbb{R}^3}\frac{1}{\sqrt{2\pi}}\int_{\mathbb{R}^3}\frac{1}{\sqrt{2\pi}}\int_{\mathbb{R}^3}\frac{1}{\sqrt{2\pi}}\int_{\mathbb{R}^3}\frac{1}{\sqrt{2\pi}}\int_{\mathbb{R}^3}\frac{1}{\sqrt{2\pi}}\int_{\mathbb{R}^3}\frac{1$ 

 $\mathcal{L}^{\text{max}}_{\text{max}}$  , where  $\mathcal{L}^{\text{max}}_{\text{max}}$ 

#### 1 Паспорт программы учебной дисциплины

#### 1.1 Область применения программы:

Рабочая программа учебной дисциплины ОП.08 Информационные технологии в профессиональной деятельности по специальности 18.02.04 Электрохимическое производство (базовая подготовка, очная форма обучения], входящей в состав укрупненной группы специальностей 18.00.00 Химические технологии, разработана на основе Федерального государственного образовательного стандарта по специальности 18.02.04 Электрохимическое производство, утвержденного приказом Министерства образования и науки РФ от 23 апреля 2014 г. №399.

1.2 Место учебной дисциплины в программе подготовки специалистов среднего звена: дисциплина входит в профессиональный учебный цикл.

1.3 Цели и задачи учебной дисциплины, требования к результатам освоения: в рамках программы учебной дисциплины обучающимися осваиваются знания:

- 31. базовые системные программные продукты и пакеты прикладных программ;
- 32. методы и средства сбора, обработки, хранения, передачи и накопления информации;
- 33. общий состав и структуру персональных электронновычислительных машин (ЭВМ] и вычислительных систем;
- 34. основные методы и приемы обеспечения информационной безопасности;
- 35. основные положения и принципы автоматизированной обработки и передачи информации;
- 36. основные принципы, методы и свойства информационных и телекоммуникационных технологий в профессиональной деятельности;

#### умения:

- У1. выполнять расчеты с использованием прикладных компьютерных программ;
- У2. использовать сеть Интернет и её возможности для организации оперативного обмена информацией;
- УЗ. использовать технологии сбора, размещения, хранения, накопления, преобразования и передачи данных в профессионально ориентированных информационных системах;
- У4. обрабатывать и анализировать информацию с применением программных средств и вычислительной техники;
- У5. получать информацию в локальных и глобальных компьютерных сетях;
- Уб. применять графические редакторы для создания и редактирования изображений;
- У7. применять компьютерные программы для поиска информации, составления и оформления документов и презентаций.

В результате освоения учебной дисциплины у студентов будут формироваться следующие общие (ОК] и профессиональные (ПК] компетенции;

ОК 2. Организовывать собственную деятельность, выбирать типовые методы и способы выполнения профессиональных задач, оценивать их эффективность и качество.

ОК 3. Принимать решения в стандартных и нестандартных ситуациях и нести за них ответственность.

ОК 4. Осуществлять поиск и использование информации, необходимой для эффективного выполнения профессиональных задач, профессионального и личностного развития.

ОК 5. Использовать информационно-коммуникационные технологии в профессиональной деятельности.

ОК 6, Работать в коллективе и в команде, эффективно общаться с коллегами, руководством, потребителями.

ОК 7. Брать на себя ответственность за работу членов команды (подчиненных], за результат выполнения заданий.

ОК 8. Самостоятельно определять задачи профессионального и личностного развития, заниматься самообразованием, осознанно планировать повышение квалификации.

ОК 9. Ориентироваться в условиях частой смены технологий в профессиональной деятельности;

ПК 1,1. Подготавливать оборудование к безопасному пуску и выводить оборудование из технологического режима.

ПК 1.2. Контролировать работу основного и вспомогательного оборудования, технологических линий, контрольно-измерительных приборов и средств автоматизации.

ПК 1.3. Обеспечивать безопасную эксплуатацию оборудования при ведении технологического процесса.

ПК 1.4. Подготавливать оборудование к проведению ремонтных работ различного характера.

ПК 2.1. Подготавливать исходное сырье и материалы.

ПК 2.2. Контролировать и регулировать заданные параметры технологического процесса с помощью контрольно-измерительных приборов и результатов аналитического контроля.

ПК 2.3. Выполнять требования промышленной и экологической безопасности и охраны труда.

ПК 2.4. Рассчитывать технико-экономические показатели технологического процесса.

ПК 2.5. Соблюдать нормативы образования газовых выбросов, сточных вод и отходов производства.

ПК 3.1. Контролировать и вести учет расхода сырья, материалов, энергоресурсов, полупродуктов, готовой продукции и отходов.

ПК 3.2. Контролировать качество сырья, полуфабрикатов [полупродуктов] и готовой продукции.

ПК 3.3. Выявлять и устранять причины технологического брака.

ПК 3.4. Принимать участие в разработке мероприятий по снижению расхода сырья, знергоресурсов и материалов для повышения качества продукции.

ПК 4.1. Планировать и координировать деятельность персонала по выполнению производственных заданий.

ПК 4.2. Контролировать выполнение правил техники безопасности, производственной и трудовой дисциплины, правил внутреннего трудового распорядка.

ПК 4.3. Анализировать производственную деятельность подразделения.

ПК 4.4. Участвовать в обеспечении и оценке экономической эффективности работы подразделения.

6

## 1.4 Количество часов на освоение программы учебной дисциплины:

максимальной учебной нагрузки обучающегося 96 часов,

в том числе:

обязательной аудиторной учебной нагрузки обучающегося 64 часа, самостоятельной работы обучающегося 32 часа.

### 2 Структура и содержание учебной дисциплины

#### Объем и виды *2Л* учебной работы учебной дисциплины Информационные ОП.ОО деятельности технологии в профессиональной

для специальности 18.02.04 Электрохимическое производство (базовая подготовка, очная форма обучения]

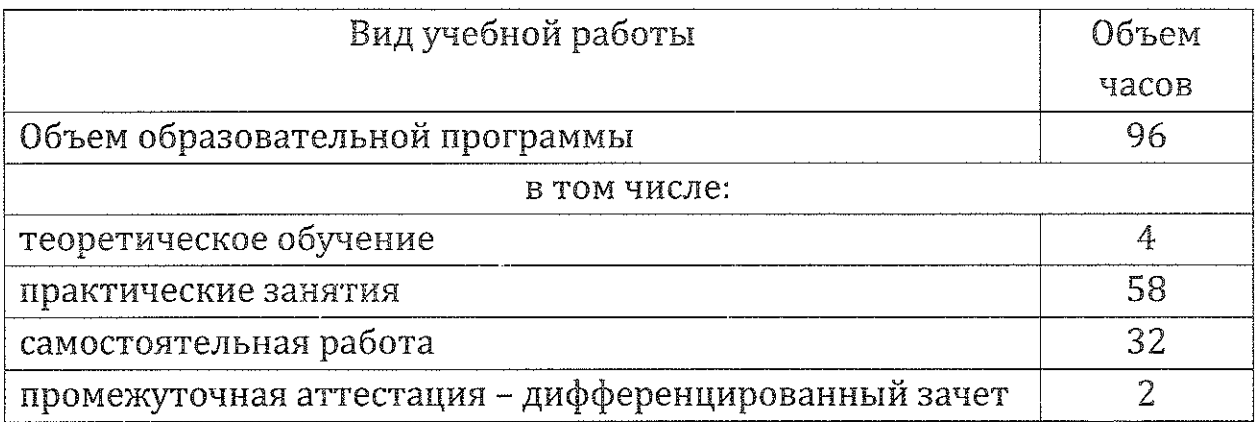

## 2.2. Тематический план и содержание учебной дисциплины ОП.ОО Информационные технологии в профессиональной деятельности (очная форма обучения)

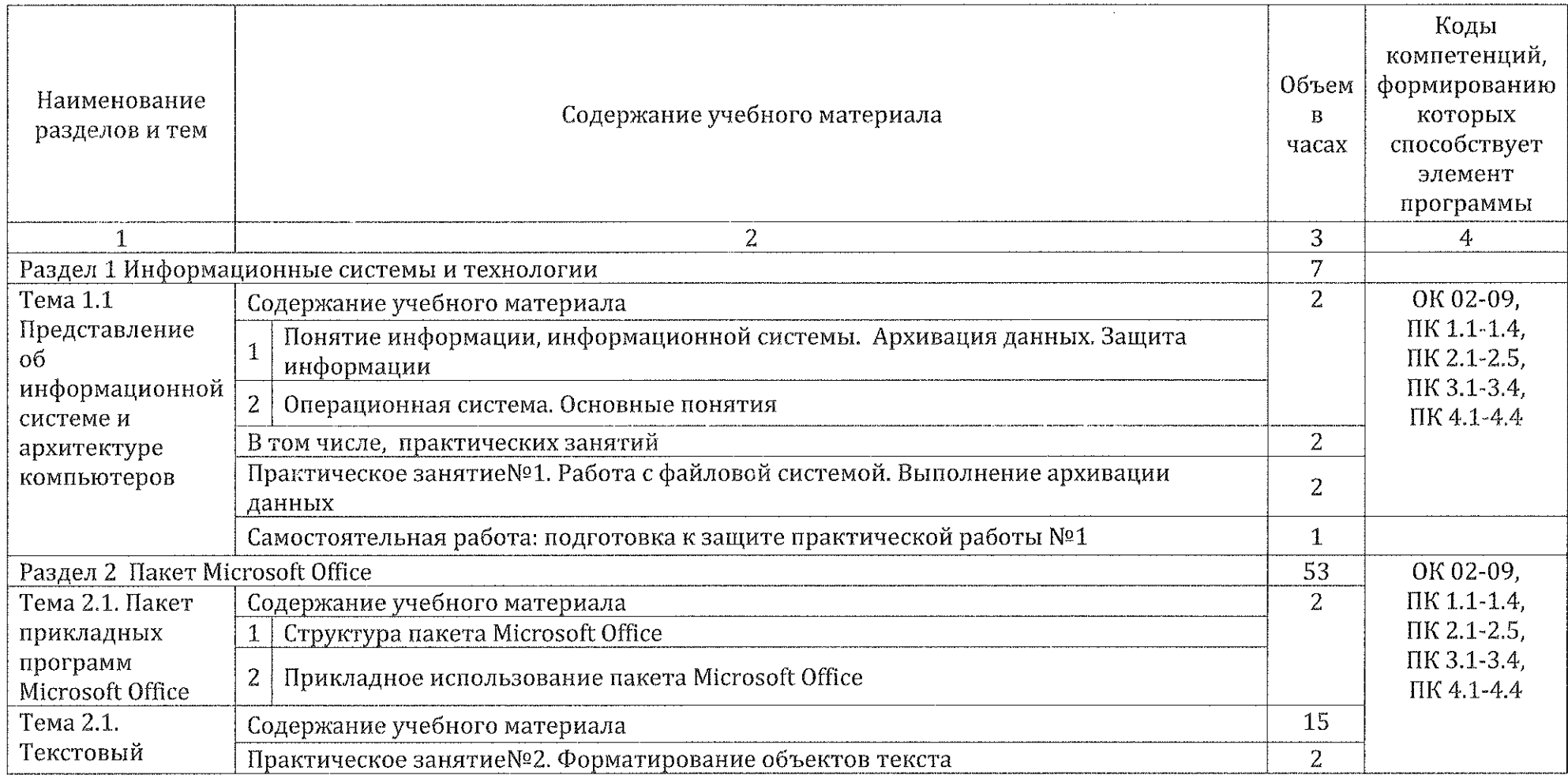

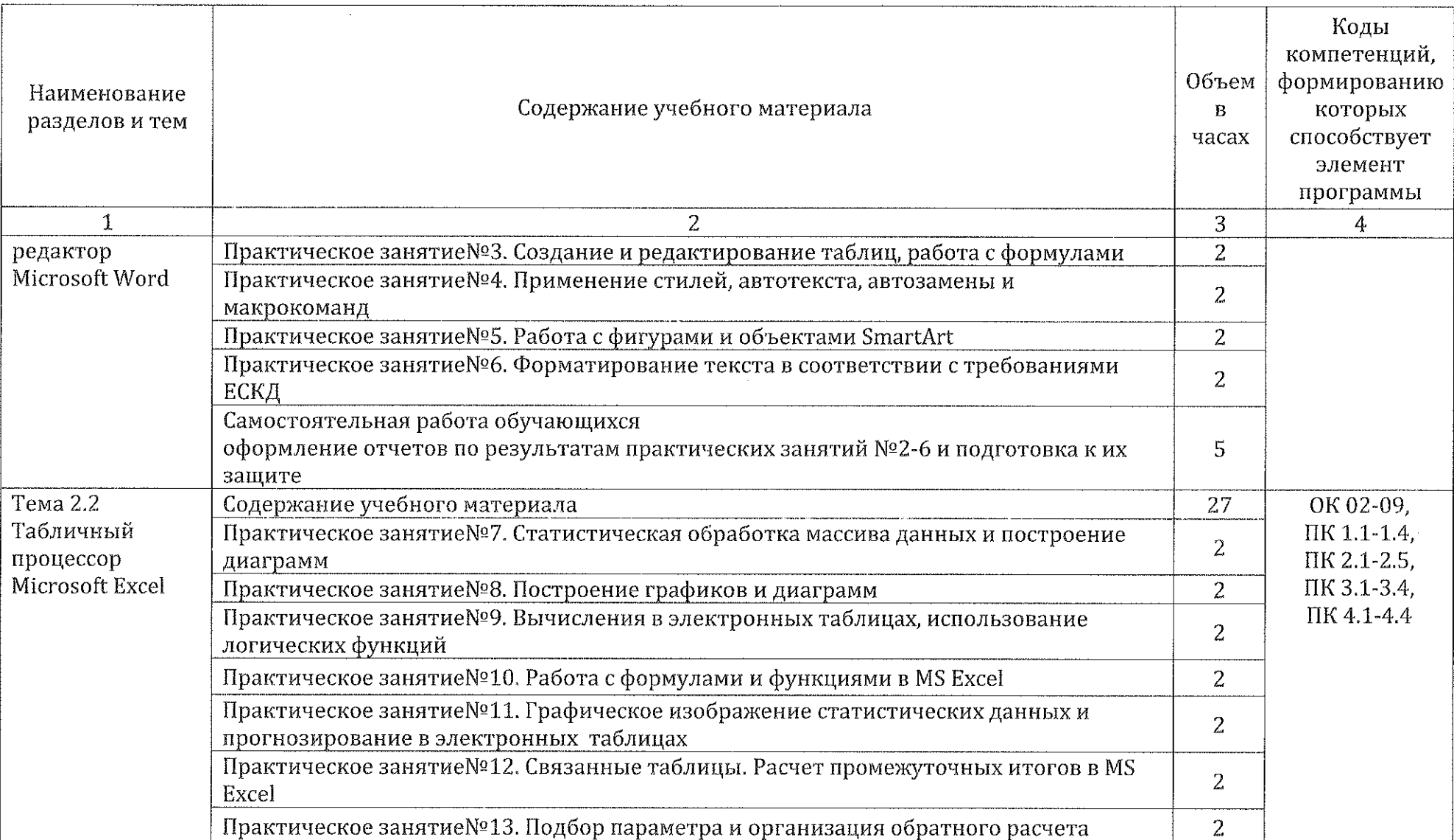

 $\sim$ 

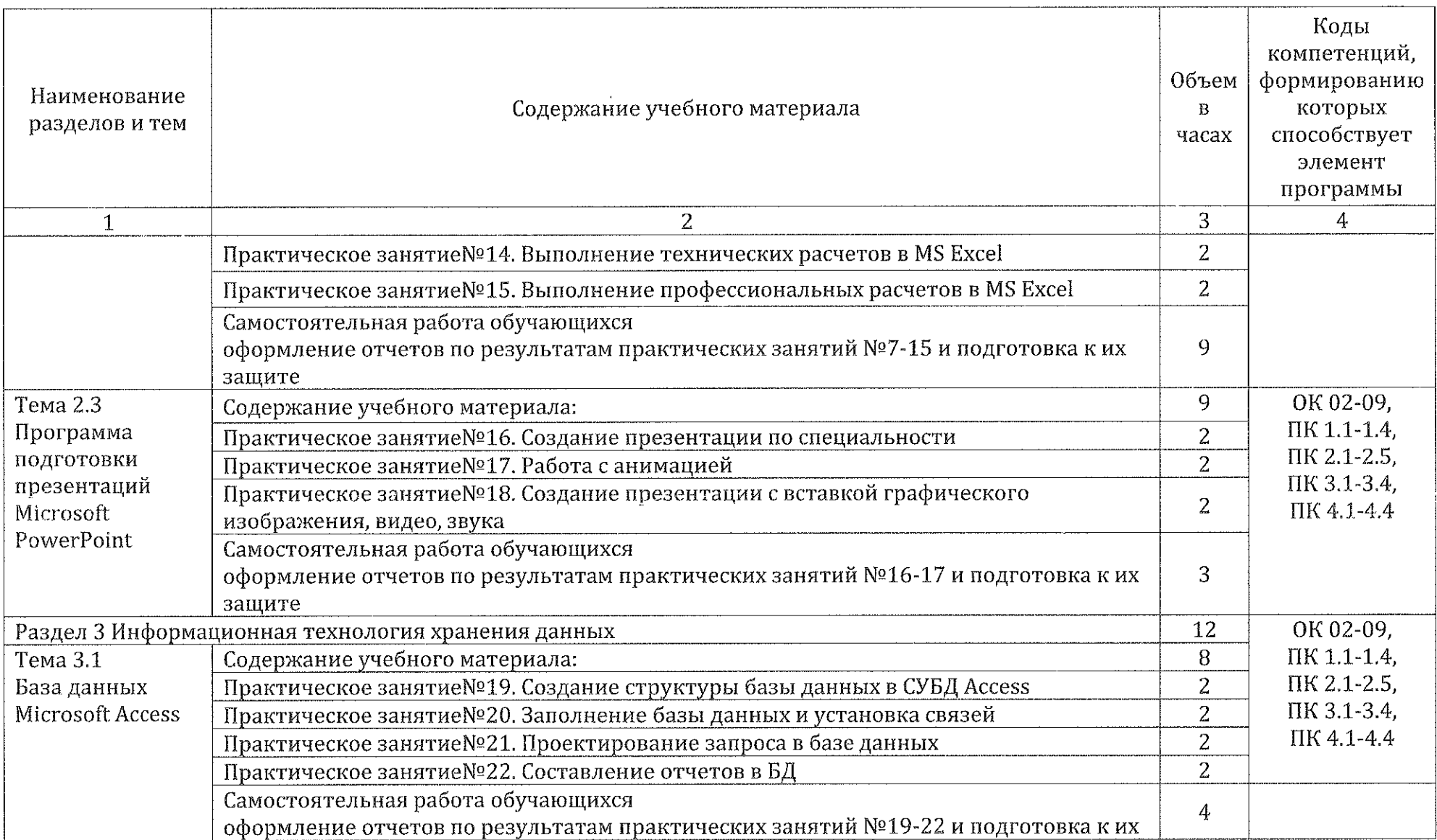

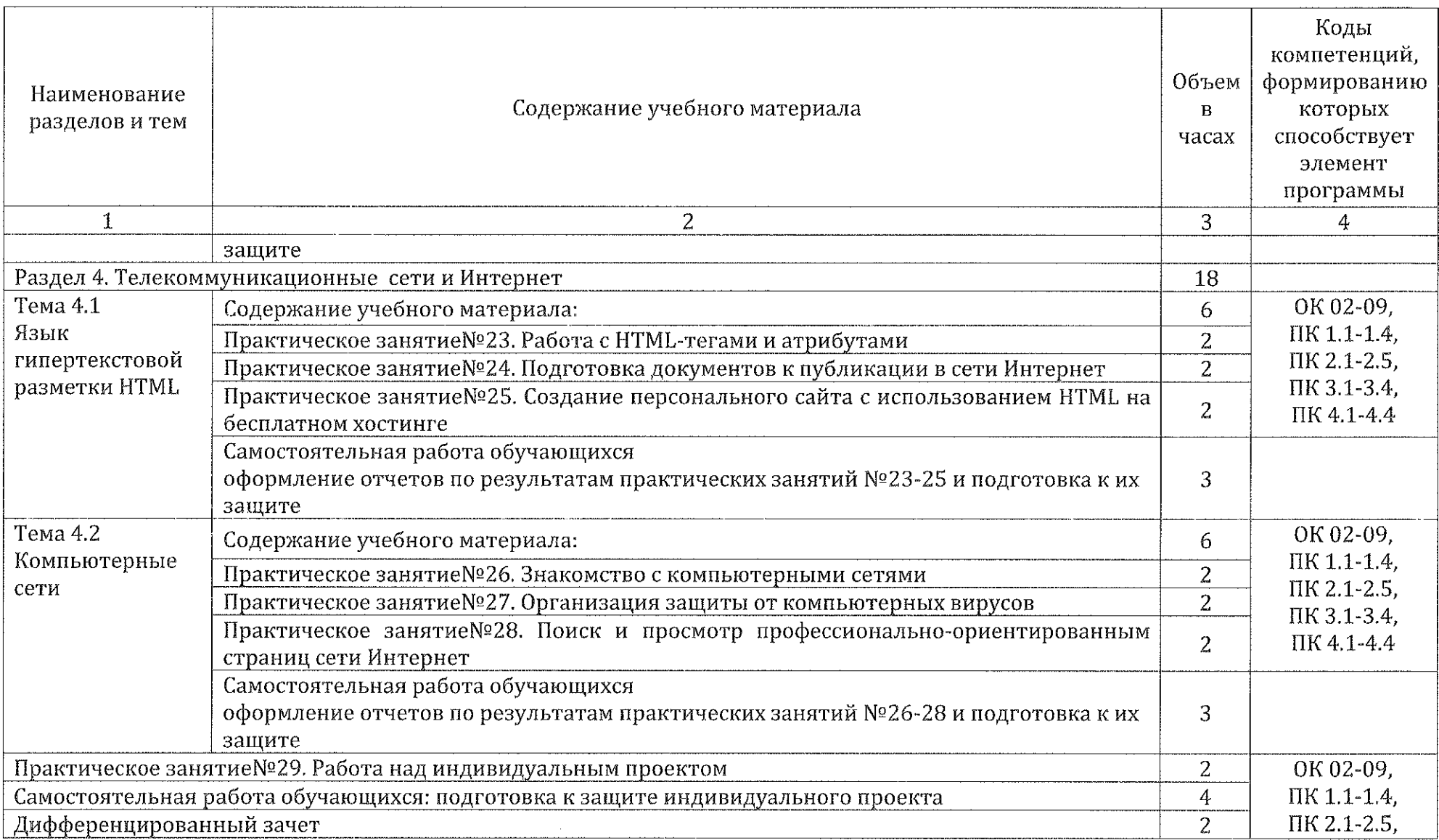

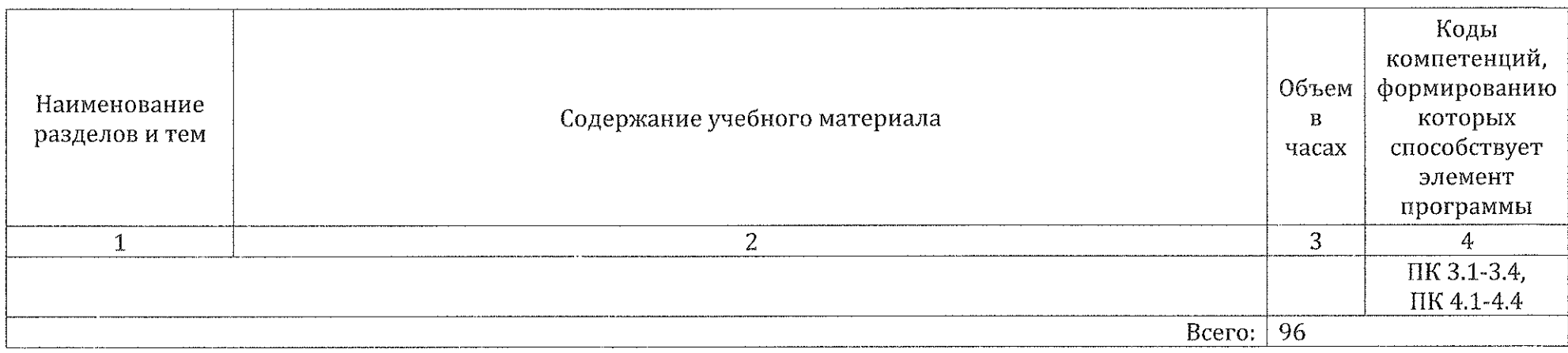

#### 3 Условия реализации программы учебной дисциплины

#### 3.1 Материально-техническое обеспечение

Реализация программы учебной  $0\Pi.08$ дисциплины Информационные  $\mathbf{B}$ профессиональной деятельности технологии осуществляется в учебном кабинете «Информационные технологии в профессиональной деятельности и автоматизации технологических процессов».

#### 3.1.1 Оборудование учебного кабинета:

- посадочные места по количеству обучающихся:
- рабочее место преподавателя;  $\circledcirc$

методические указания по выполнению практических работ по ۱ **OTI.06** учебной Информационные дисциплине технологии  $\mathbf{B}$ профессиональной деятельности;

раздаточный материал. ❀

#### 3.1.2 Технические средства обучения:

персональный компьютер на базе процессоров Intel(R) Соге™ 0 i3-2120 CPU @ 3.30 GHz с ОС Windows 7 UralSOFT (11 шт.);

- монитор LG LED 22EN43 (10 шт);  $\mathfrak{G}$
- мультимедиапроектор Асег. 6

#### 3.1.3 Действующая нормативно-техническая документация:

- правила техники безопасности и производственной санитарии;  $\circledast$
- инструкция по эксплуатации компьютерной техники.  $\circledast$

#### 3.1.4 Программное обеспечение:

лицензионное программное обеспечение Компас-Электрик v14 фирмы Аскон,

- лицензионное программное обеспечение MS Office 2017; ٤
- лицензионное программное обеспечение Adobe Reader X.

### 3.2 Информационное обеспечение обучения

#### 3.2.1 Основные источники:

1. Информационные технологии в 2 т. Том 1: учебник для среднего профессионального образования / В. В. Трофимов, О. П. Ильина, В. И. Кияев, Е. В. Трофимова; под редакцией В. В. Трофимова. — Москва: Издательство Юрайт. 2020. — 238 с. — Профессиональное образование).— 15ВЫ 978-5-534-03964-1. — Текст: электронный // ЭБС Юрайт  $[ca\ddot{a}\text{m}]$ . — URL: https://urait.ru/bcode/451183.

2. Информационные технологии в 2 т. Том 2: учебник для среднего профессионального образования / В. В. Трофимов, О. П. Ильина, В, И. Кияев, Е. В. Трофимова; ответственный редактор В. В. Трофимов. перераб, и доп, — Москва: Издательство Юрайт, 2020. — 390 с. — (Профессиональное образование).— 15ВИ 978-5-534-03966-5. — Текст: электронный // ЭБС Юрайт [сайт]. — URL: https://urait.ru/bcode/451184.

#### 1.2.2 Дополнительные источники:

1. Советов, Б. Я. Информационные технологии; учебник для среднего профессионального образования / Б. Я. Советов, В. В. Цехановский, — 7-е изд., перераб. и доп. — Москва; Издательство Юрайт, 2020. — 327 с. — (Профессиональное образование). — ISBN 978-5-534-06399-8. — Текст: электронный // ЭБС Юрайт [сайт]. — ОКЕ: https://urait.ru/bcode/450686.

2, Гаврилов, М. В. Информатика и информационные технологии: учебник для среднего профессионального образования / М. В, Гаврилов, В. А. Климов. — 4-е изд., перераб. и доп. — Москва: Издательство Юрайт, 2020.— <sup>383</sup> с.— (Профессиональное образование).— 15ВМ 978-5-534- 03051-8. — Текст: электронный // ЭБС Юрайт [сайт]. — URL: https://urait.ru/bcode/449286.

#### 3.2.3 Интернет - ресурсы:

1. Федеральный центр информационно-образовательных ресурсов [Электронный ресурс] URL: fcior.edu.ru

2. Электронные учебники по HTML, Word, Excel, VBA [Электронный ресурс] URL: http://www.on-line-teaching.com/

3. Учителям информатики и математики и их любознательным ученикам: сайт А.П. Шестакова [Электронный ресурс] URL: http://compscience.narod.ru/

4. СПРавочная ИНТерактивная ИНФОРМатике система  $\Pi$ <sup>O</sup> «Спринт-Информ» [Электронный pecypc] URL: http://www.sprintinform.ru/

5. Орловский региональный компьютерный центр «Помощь образованию»: электронные учебники и методические материалы по **[Электронный** информатике **ITT** И pecypc] URL: http://psbatishev.narod.ru/

6. Методические материалы и программное обеспечение для школьников и учителей: сайт К.Ю. Полякова [Электронный ресурс] URL: http://kpolyakov.newmail.ru/

7. Журнал «Информатика и образование» [Электронный ресурс] URL: http://www.infojournal.ru/journal.htm

8. Интернет-университет информационных технологий (ИНТУИТ.ру) [Электронный ресурс] URL: http://www.intuit.ru

1. Программа Intel «Обучение для будущего» [Электронный pecypc] URL: http://www.iteach.ru

2. Открытые системы: издания по информационным технологиям [Электронный ресурс] URL: http://www.osp.ru

16

#### 4 Контроль и оценка результатов освоения учебной дисциплины

Контроль и оценка результатов освоения учебной дисциплины ОП.08 Информационные технологии в профессиональной деятельности осуществляется преподавателем в процессе практических занятий, а также выполнения обучающимися индивидуальных заданий и на дифференцированном зачете.

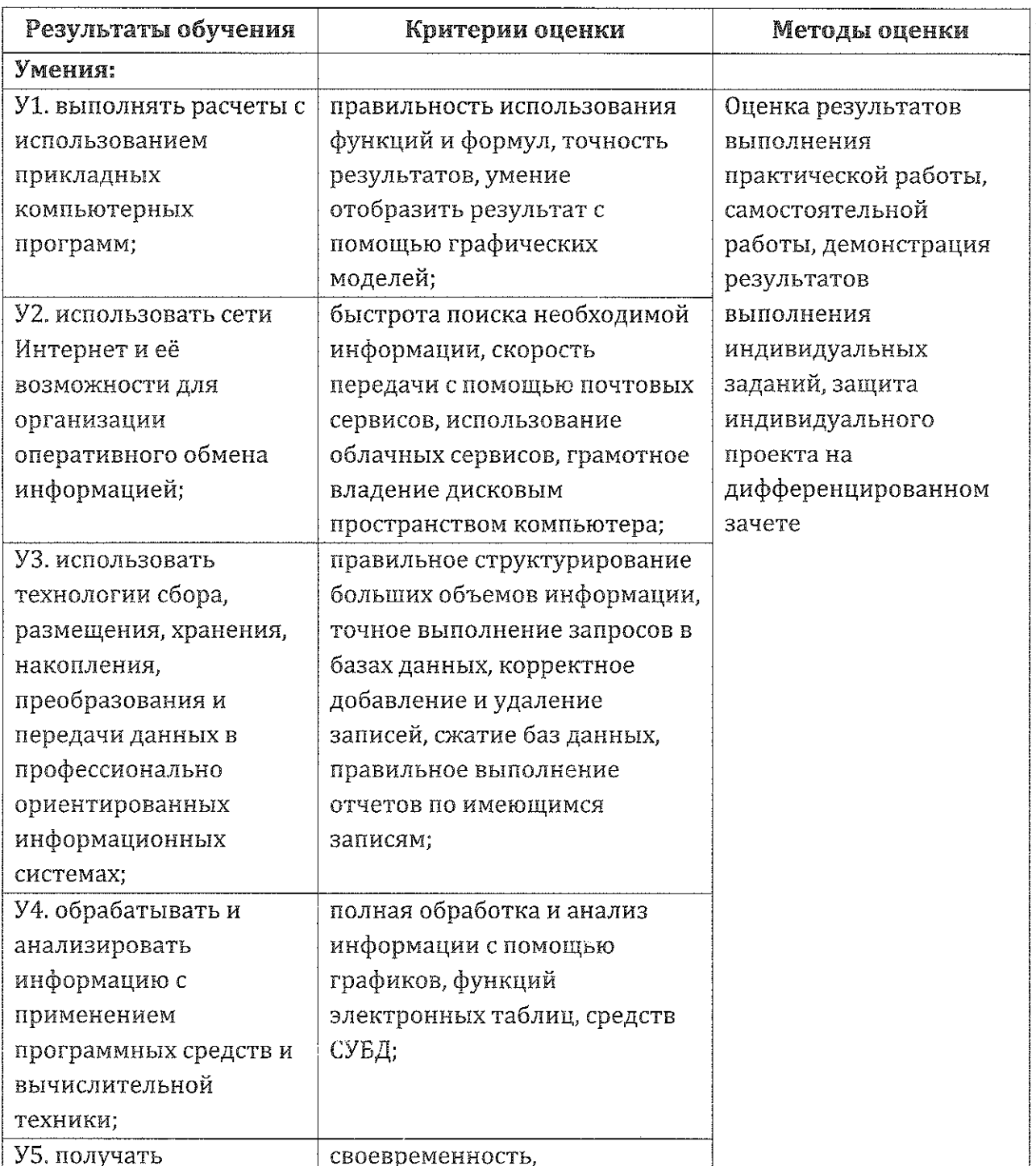

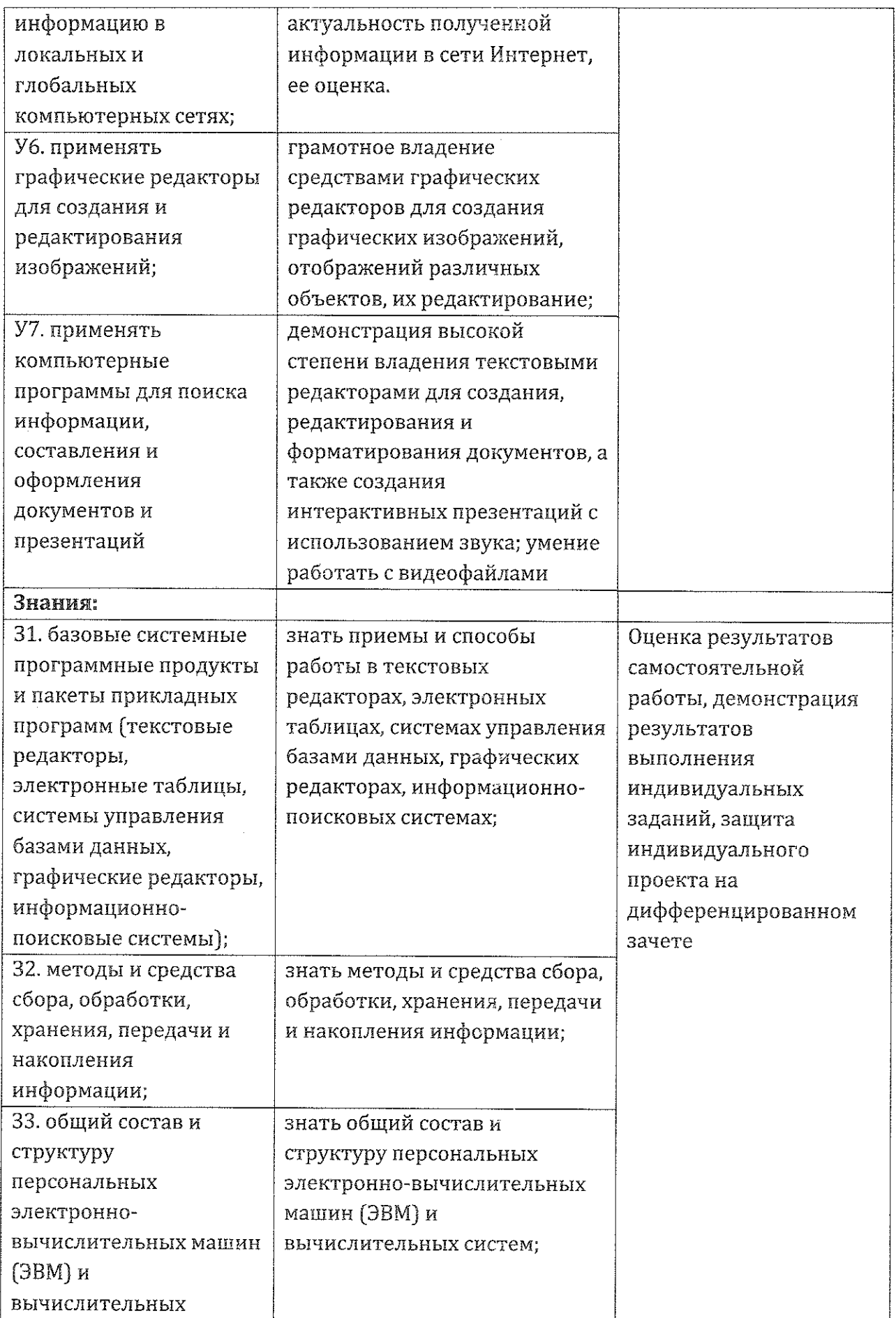

 $\sim$ 

# 5. Лист дополнений и изменений, внесенных в рабочую программу

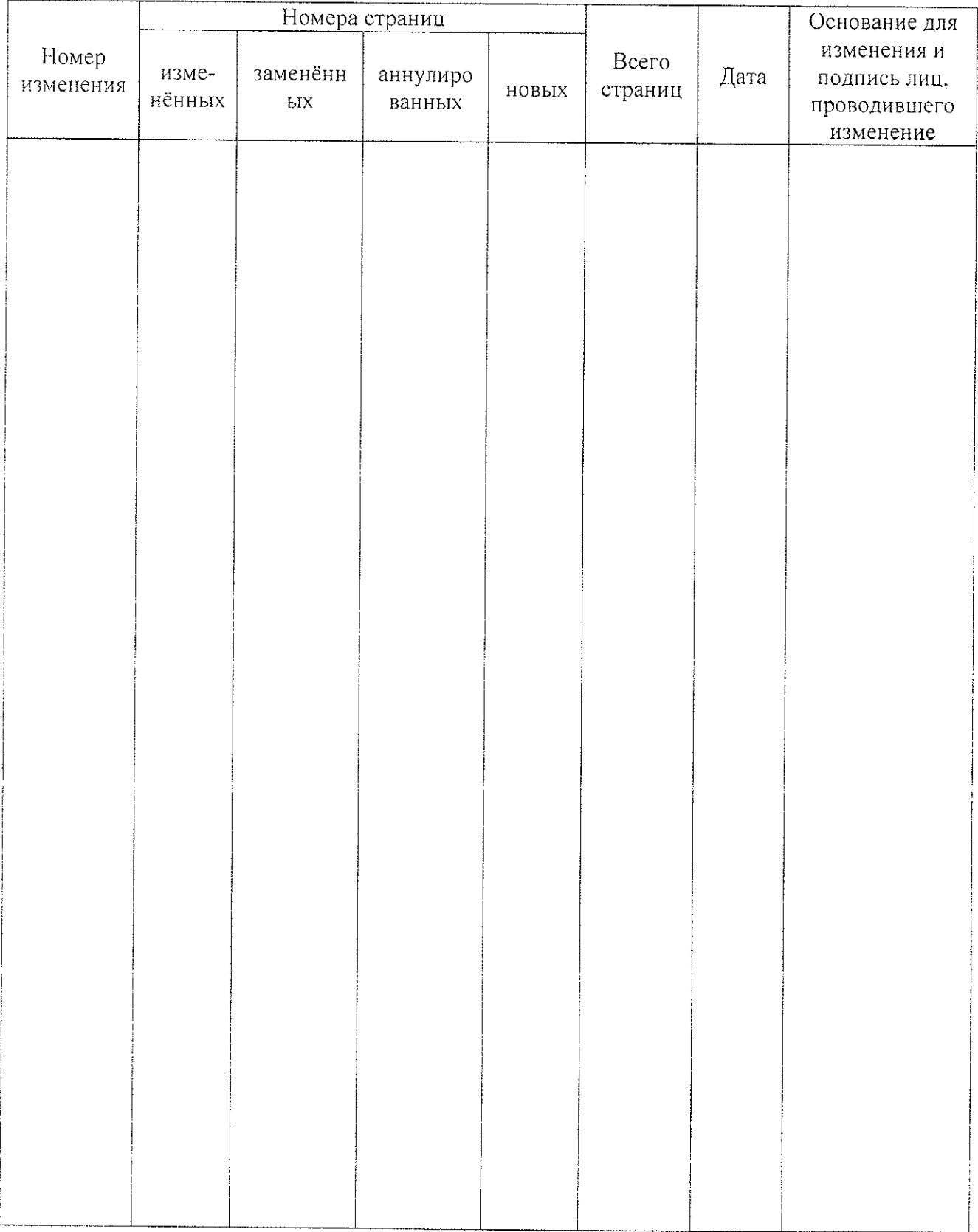